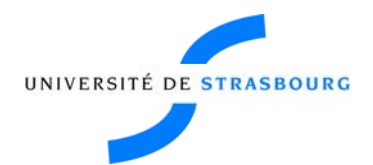

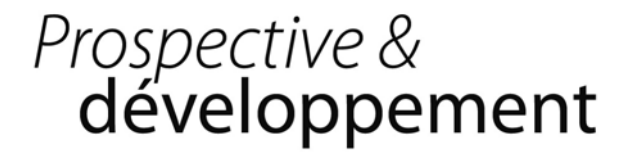

# **Compte‐rendu réunion Apogée**

# **Réunion du 19 juin 2009**

Participants : Florent Baulieu, Jacqui Fuchs, Michael Gutnic, Michel Huber, Catherine Mongenet, Nathalie Ostré, Ana Schwartz Dos Santos, Christel Vigneron.

Rapporteur : Florent Baulieu

# *Nouvelle version d'Apogée*

Une réunion téléphonique à eu lieu le jeudi avec la société SOPRA afin de communiquer les sources, forms et reports à migrer. L'accès aux serveurs est également opérationnel et l'installation des modules IARéins et IAPrimo pourra se faire à partir du lundi 22 ou du mardi 23 juin.

La migration complète devrait être faite pour le 06 juillet, ou au plus tard le 15 juillet, sachant qu'une journée de réversibilité est prévue. Un point hebdomadaire se fera tous les jeudis.

La date de migration de la base Apogée UdS n'est pas encore définie. Elle devra se faire dès que possible (postes opérationnels), sachant qu'un certain nombre de scripts sont encore à vérifier. Une première migration pourra se faire pour les postes de la Cellule Apogée. Une date possible serait le 26 juin.

## **Mise à jour des postes Apogée**

Une première réunion consacrée à la mise à jour des postes Apogée a eu lieu. Un inventaire sera conduit sur les postes afin de s'assurer qu'ils possèdent bien les éléments nécessaires au bon fonctionnement de la nouvelle version, un lecteur PDF et l'application Java sont notamment indispensables.

- Pour les postes de l'ex-URS, tous les postes sont déjà équipés d'un lecteur PDF et de JAVA.
- Pour le parc de l'ex-UMB, qui compte 136 postes, il faudra assurer une intervention physique. Ce travail était de toute façon prévu pour le déploiement du logiciel ADE, l'équipe informatique en profitera donc pour rendre opérationnel les postes. Deux à trois jours d'interventions sont prévus.
- Pour l'ex‐ULP, il semble qu'une partie du parc soit déjà équipée de l'application JAVA, il faut donc le vérifier et s'assurer de la compatibilité de l'ensemble du parc informatique Apogée. La liste des postes sera dressée en recoupant la liste des utilisateurs avec la liste des postes connectés depuis le 14 mars dernier. L'aide des correspondants réseaux sera sollicitée lors de la réunion du 29 juin.
- Les postes de l'IUFM ne devraient à priori pas poser de problème. Nathalie Weiblé et Anne Urban transmettront la liste des postes.

Il également rappelé qu'un certain nombre de postes doivent également être opérationnels, notamment pour les vacataires et dans les salles de formation.

La mise à jour des postes devrait se faire pour le 06 juillet. La semaine du 06 au 10 juillet sera consacrée aux tests, avec un premier bilan le 09 juillet. Dans cette optique, diverses procédures doivent être rédigées au plus tard pour le 26 juin. :

- Une procédure d'installation des postes par R. Ullmann.
- Une procédure d'installation d'Apomod par F. Lefèvre
- Une notice d'utilisation d'Apomod à destination des utilisateurs.
- Une procédure de test pour lestechniciens par C. Vigneron et J. Fuchs.

**Prospective & développement Tour de Chimie 1 rue Blaise Pascal 67000 Strasbourg 03 90 24 13 87**

**lundi 22 juin 2009 web : http://intranet.unistra.fr Adresse mail : Prodev\_contacts.@unistra.fr UdS\_prodev\_CR\_Apogee\_190609.doc** ■ Une procédure de test pour les utilisateurs également réalisée par C.Vigneron et J. Fuchs.

Lors de l'inventaire, une base de données sera constituée et comprendra notamment la composante, la sous composante, l'utilisateur, des éléments tels que le navigateur internet, la JVM… Cette base de données sera un outil en cas de retours d'utilisateurs suite aux tests.

En cas de difficultés, les utilisateurs pourront joindre le support N0 qui devra renvoyer directement vers le support N1 Gestion de parc. En cas de problèmes fonctionnels, les appels doivent être dirigés vers la Cellule Apogée. Les éléments permettant de différencier les problèmes techniques des problèmes fonctionnels seront transmis aux personnes en charge du support N0 afin d'orienter correctement les utilisateurs.

Les personnels doivent être informés du passage de l'équipe Gestion de parc. Aussi un mail doit être envoyé pour annoncer les passages pour mettre à jour les postes en vue du chargement de la nouvelle version d'Apogée, avant le 04 juillet. Ce mail devra être envoyé auprès des personnels de l'ex‐ULP (liste fournie par Michel Gutnic) et de l'ex‐UMB (liste fournie par Nathalie Weiblé), les postes de l'ex‐URS sont déjà compatibles. Le mail sera envoyé par l'équipe Gestion de parc, Michael Gutnic le transférera aux correspondants Apogée en leur demandant également de centraliser les logins administrateur pour que les informaticiens puissent travailler sur les postes. Un second mail sera envoyé à l'ensemble des personnels afin de les informer de la mise en place de tests, les tests à l'ex‐URS pourront commencer dés le 29/30 juin.

#### **Montée en charge**

L'équipe Application de gestion, n'a pas eu plus retour de la part de l'Amue sur la question d'une montée en charge, des retours d'autres universités sont encore en attente. Par ailleurs, un premier bilan pourra être fait lors de la phase de test. Enfin, un changement de serveurs aura lieu au cours de l'été, Apogée bénéficiera d'un serveur dédié, ce qui pourrait diminuer le risque de problème lors de la montée en charge de la rentrée.

## *Lien Apogée‐ARIA*

Une réunion avec Christophe Boccheciampe sera organisée début de semaine prochaine avec Jacqui Fuchs. En cas d'impossibilité de faire le lien entre les deux applications, il ne sera pas possible d'utiliser le module IA Primo pour les étudiants admis sur dossiers dans les filières sélectives, et donc leur permettre de faire une inscription en ligne. La difficulté vient notamment de l'identification de champs obligatoires au sein d'Apogée et qui ne sont pas forcément renseignés dans ARIA, ainsi que des données erronées rentrées par l'utilisateur. Sur ce point, il est rappelé que les scolarités devraient faire des corrections. Au cas où les problèmes ne seront pas résolus, il faudra alors utiliser Apoweb avec la mise en place de rendez-vous pour l'inscription, et donc un risque d'engorgement des scolarités.

Un point d'information devra être fait lors de la réunion du 09 juillet, notamment pour inciter les personnels à poser des laisser passer sur le module IA Réins.

# *Fusion des bases*

En vue de la fusion, et des contrôles qui devraient suivre, un tableau avec les disponibilités des modélisateurs et des utilisateurs à partir du 17 juillet sera mis en place afin de pouvoir organiser les vérifications. Un tirage papier des bases sera imprimé afin de comparer les données.

# *Autres points*

La question de l'information des candidats du transfert de leurs données à une société extérieure pour la réalisation de la carte est traitée par l'équipe projet du projet Mon Pass Campus.

La modélisation du niveau 1 est finie, sauf à l'IUFM et à l'EMS. Le Catalogue de l'IUFM est en train d'être saisi par des vacataires. Le niveau 2 de l'ex UMB est encore en cours de modélisation. Les vacataires sont embauchés jusqu'au 03 juillet, ce qui devrait être suffisant pour tout finaliser.

Le catalogue de la médecine a été validé par l'UFR.

Les questions subsistantes à propos de tables de référentiels liées à la rentrée 2009 sont en passe d'être résolues, telle la question des profils étudiants ou la question des exonérations qui a été vue par le CEVU, et pour la quelle il ne devrait pas y avoir de remise en cause lors du CA.

Le prochain point d'étape se tiendra le vendredi 26 juin de 08h30 à 10h00, en salle 331 de l'UFR de mathématiqueinformatique.